The book was found

# Qt Programming For LINUX And Windows 2000 (Hewlett-Packard Professional Books)

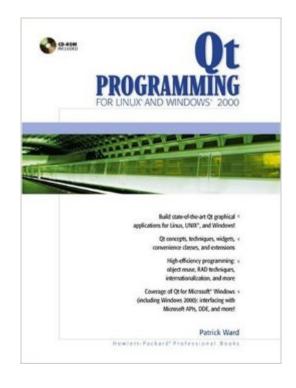

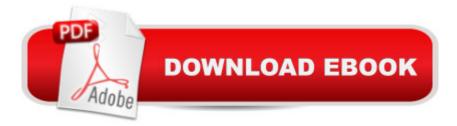

## Synopsis

Provides in-depth coverage of QT programming for Linux and Windows 2000, interfacing with Microsoft APIs, working with DDE servers, COM, DCOM, and Qt2. The CD-ROM comes with the new Qt 2.1 with toolkit extensions, sample code, and more. Softcover.

### **Book Information**

Series: Hewlett-Packard Professional Books Paperback: 304 pages Publisher: Prentice Hall PTR (October 11, 2000) Language: English ISBN-10: 0130270016 ISBN-13: 978-0130270016 Product Dimensions: 7 x 1.1 x 9.2 inches Shipping Weight: 1.4 pounds Average Customer Review: 2.8 out of 5 stars Â See all reviews (16 customer reviews) Best Sellers Rank: #4,683,343 in Books (See Top 100 in Books) #60 in Books > Computers & Technology > Operating Systems > Linux > Applications #608 in Books > Computers & Technology > Operating Systems > Linux > Programming #1213 in Books > Computers & Technology > Operating Systems > Unix

### **Customer Reviews**

This book is unfortunately very overpriced (a fact which didn't stop my cover falling off after a couple of weeks though) and difficult to recommend. The best the book has to offer is an accompanying Cd with a relatively current version (2.1) of Qt, which may be a reason to buy for those with a poor or no internet connection (Downloading qt is an ~ 10M undertaking depending on exactly which version, and although most linux distributions come with a version is currently much earlier (1.4, I believe at present). The author seems to have tried to write a reference book in 270 pages. Instead I would suggest such books should try to offer introductions and an pedagogical overview as does Solin ("Qt Programming" by Sams), since the online Qt documentation is almost impossible to beat as a reference (what it leaves to be desired is the short complete examples covering the wide spectrum of classes/concepts that Solin achieves).

Unfortunately, this book fall short of expectations. It is little more than an overview of the basic functionality is this wonderful rich featured package. Almost 30 pages of the total 270 pages are

given over to Tables listing public and protected member functions all of which can be found in the Qt reference documentation. Appendix A takes up 55 pages of reference material, leaving a mear 180 pages left on the discussion of using Qt. The editorial review states this book contains a discussion of using COM/DCOM. This must have been a mistake since the subject of COM/DCOM is not mentioned anywhere in the book. Clearly, this book does not live up to expectations and there is no it could possibly cover such a vast topic in so few pages. Consequently, I could not recommend this book to anybody regardless of skill level

I have the the "Qt Programming for Linux and Windows 2000" by the same author, that was a poorly written book, only 20 percent of the content maybe usefull, I am surprised even such book got published, it raise my doubt about HP Professional Books. The list of Qt classes takes at least 20 percent of that book's content. I would sell mine brand new one for...(just to recover part of my cost).

I thought this book would give at least another angle learning and programming Qt and with HP's name on the book I thought it would be a quality book. Instead it is \*obviously\* an effort to be one of the first to market so that it can cash in on Qt. Essentially the book is a poorly written rehash of the Qt documentation that is already free. It also contains tons of listings, indexes and tables obviously put in to make the book look thick.Order the book if you like, but be prepared to be very disappointed. Notice how the prior ratings for this book are either 1-star or 5-star? There's a reason. (After this post, I now expect to see some new 4-star postings. Can you guess why?)Please don't get suckered in and give the author his quick buck. The book is so bad, I knew I was going to return it after going through it for 5 minutes. Mr. Ward should be embarrassed by this book. But he probably doesn't care because he's laughing all the way to the bank.Fyi, I ordered the Sams "Qt Programming in 24hours" book also. The Sams book, of course, only covers the basics, but I found it a good read. Also, it's interesting to notice how Qt's own readme has two books on it's "recommended list", the O'Rielly book and the Sam's book. It does not list this book and I'm willing to bet money that it never will.

not suitable for tutorial. not suitable for reference. just like a poor copy of reference documents in Qt packages. Qt reference documents is more usful for me

The bulk of this book consists of page after page of tables, reformatted from the Trolltech HTML Qt documentation. In what little original prose exists, you will see the phrase "See the Trolltech

documentation" repeated again and again. A short section on project management is fairly good, but its two dozen pages hardly justify the cost of the book. The few sample programs are undocumented, and don't appear to do anything useful; it's hard to say, though, since many of them won't compile as written.Save your money and simply download the Qt package from Trolltech for free. This slap-dash effort is an attempt to cash in quickly on Qt's increasing popularity, and offers nothing worthwhile.

If you have never seen Qt, this is a useful book. It has a good explanation of the concepts and basic programming.But if you are spending your time reading the online documentation and coding, the book soon becomes useless and goes to the desk eternally.I bought it because O'Really book looked outdated. I think there is a new edition comming soon.

I found the example programs clear, concise, mostly easy to follow, and well explained. Best of all they are practical, and can be put to immediate use in real life applications. I didn't feel like they were written just to illustrate an abstract capability, but to help address issues that I grapple with in normal QT development. Having the sample routines on CD makes it a snap to cut-and-paste then edit for my own projects, though I also like to type routines manually from time to time, to ensure I cover every step and have a thorough understanding of what the code is doing. While it's true a fair amount of the book is devoted to functions which are available from Trolltech, I find it helpful to have the list of functions available in hard copy within the book. Referring to functions is quick, easy, and convenient.I found this book to be a good instructional tool as well as a good reference manual. Not for a complete novice, however.

#### Download to continue reading...

Qt Programming for LINUX and Windows 2000 (Hewlett-Packard Professional Books) Windows Graphics Programming: Win32 GDI and DirectDraw (Hewlett-Packard Professional Books) WINDOWS 10: WINDOWS 10 COMPANION: THE COMPLETE GUIDE FOR DOING ANYTHING WITH WINDOWS 10 (WINDOWS 10, WINDOWS 10 FOR DUMMIES, WINDOWS 10 MANUAL, WINDOWS ... WINDOWS 10 GUIDE) (MICROSOFT OFFICE) Hp-Ux System Administration Handbook and Toolkit (Hewlett-Packard Professional Books) The Java/C++ Cross Reference Handbook with CDROM (Hewlett-Packard Professional Books) Linux: Linux Command Line - A Complete Introduction To The Linux Operating System And Command Line (With Pics) (Unix, Linux kemel, Linux command line, ... CSS, C++, Java, PHP, Excel, code) (Volume 1) Group Policy: Management, Troubleshooting, and Security: For Windows Vista, Windows 2003, Windows XP, and Windows 2000 LINUX: Easy Linux For Beginners, Your Step-By-Step Guide To Learning The Linux Operating System And Command Line (Linux Series) Linux for Windows NT/2k Administrators: Secret Decoder Ring with CDROM (Mark Minasi Windows 2000) CompTIA Linux+ Powered by Linux Professional Institute Study Guide: Exam LX0-103 and Exam LX0-104 (Comptia Linux + Study Guide) Windows to Linux Migration Toolkit: Your Windows to Linux Extreme Makeover Windows 10 For Beginners: Simple Step-by-Step Manual On How To Customize Windows 10 For Your Needs.: (Windows 10 For Beginners - Pictured Guide) ... 10 books, Ultimate user guide to Windows 10) Windows 10: The Ultimate User Guide To Microsoft's New Operating System - 33 Amazing Tips You Need To Know To Master Windows 10! (Windows, Windows 10 Guide, General Guide) Windows Command-Line for Windows 8.1, Windows Server 2012, Windows Server 2012 R2 (Textbook Edition) (The Personal Trainer for Technology) Windows 10: User Guide and Manual 2016 - Everything You Need To Know About Microsoft's Best Operating System! (Windows 10 Programming, Windows 10 Software, Operating System) Linux Administration: The Linux Operating System and Command Line Guide for Linux Administrators Linux For Beginners: The Ultimate Guide To The Linux Operating System & Linux WIN32 Network Programming: Windows(r) 95 and Windows NT Network Programming Using MFC Java: The Simple Guide to Learn Java Programming In No Time (Programming, Database, Java for dummies, coding books, java programming) (HTML, Javascript, Programming, Developers, Coding, CSS, PHP) (Volume 2) Introduction to 64 Bit Assembly Programming for Linux and OS X: Third Edition - for Linux and OS X

#### <u>Dmca</u>